# **NewConference OneDay**

## Manual for participants

You are invited to join a conference call that is operated by newConference. In this manual you can read how simple it is to use newConference.

#### **Required information**

The chairperson of your meeting has provided the following information:

- ✓ the starting time of the meeting
- ✓ the dial number of newConference: +27 213002798\*
- ✓ the conference code

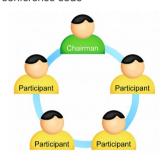

#### Join the meeting

- ✓ At the agreed time call +27 213002798\*
- ✓ Enter 1 to join the meeting
- Enter the conference code followed by the hash/pound key(#)

Control Panel

\* Or an access number in another country: www.newconference.com/za/local

#### **Features**

By entering the key of your phone during a meeting you will get an IVR-menu that offers some convenient features:

- Microphone on/off
- Decrease speaker volume
- (\*)(6) Increase speaker volume
- Decrease microphone volume
- \*9 Increase microphone volume
- \* Exit menu

#### **Control Panel**

At the Control Panel that can be found at www.newconference.com/za you can follow the status of your meeting: who is present, when did he enter (or leave) the meeting. Here it can also be seen if the meeting is recorded.

|                 | NewC | Conference | Corporate Premium (demo) |       | (A)    |          |
|-----------------|------|------------|--------------------------|-------|--------|----------|
| Conference code |      | rence code | 459103 (demo)            |       | 100    |          |
|                 | C    | hairperson | Dennis Lim               |       | 100 CE | 20       |
|                 |      | Date       | 28-05-2010 11:19         |       | 10 3   | 30       |
|                 | Nr   |            | Phone number             | Start | P      | <b>O</b> |
|                 | 1    |            | Dennis Lim               | 11:19 | 0      | <b>o</b> |
|                 | 2    |            | Bernd Leibing            | 11:21 | 0      | ত        |
|                 | 3    |            | Pavel Kankovsky          | 11:21 | 0      | <b>O</b> |
|                 | 4    |            | Masaki Chikama           | 11:24 | 0      | ত        |
|                 | 5    |            | +1227773456              | 11:24 | 0      | ত        |

### The following participants have left the meeting

11:30

Mårten Svantesson

| ••• | Phone number | Start | Finish |  |
|-----|--------------|-------|--------|--|
| 1   | +31208978323 | 11:29 | 11:51  |  |

Sample Control Panel where can be seen who is present.